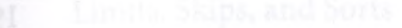

OC.

## **Table of Contents**

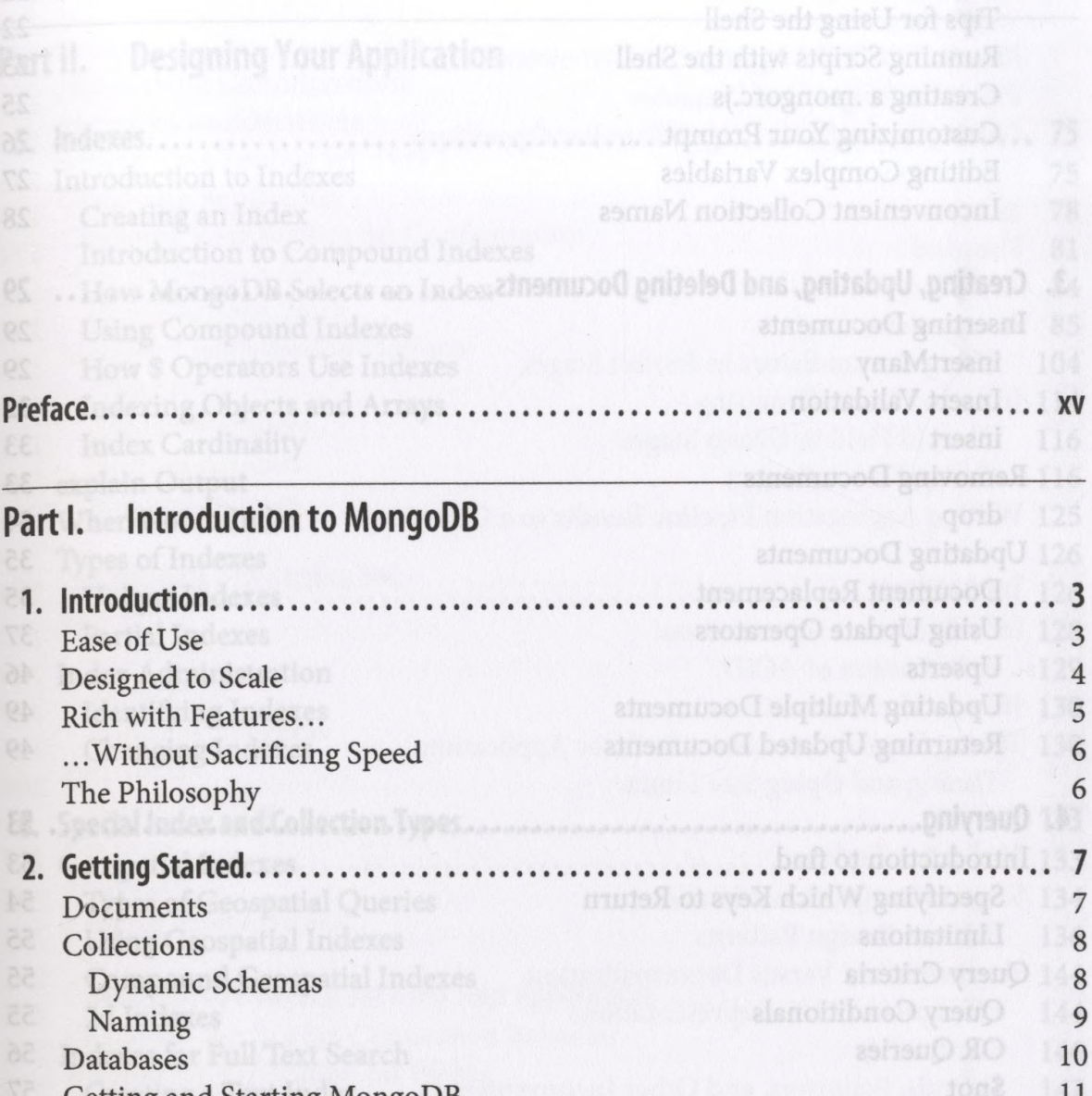

Getting and Starting MongoDB<br>
Introduction to the MongoDB Shell<br>
13 Introduction to the MongoDB Shell 13<br>Running the Shell 13 Running the Shell<br>
A MongoDB Client<br>
13 MongoDB Client A MongoDB Client 14<br>Basic Operations with the Shell 14 Basic Operations with the Shell 14 Data Types<br>
Basic Data Types<br>
Basic Data Types<br>
16 Basic Data Types 16

- - Dates Live Indexes 18

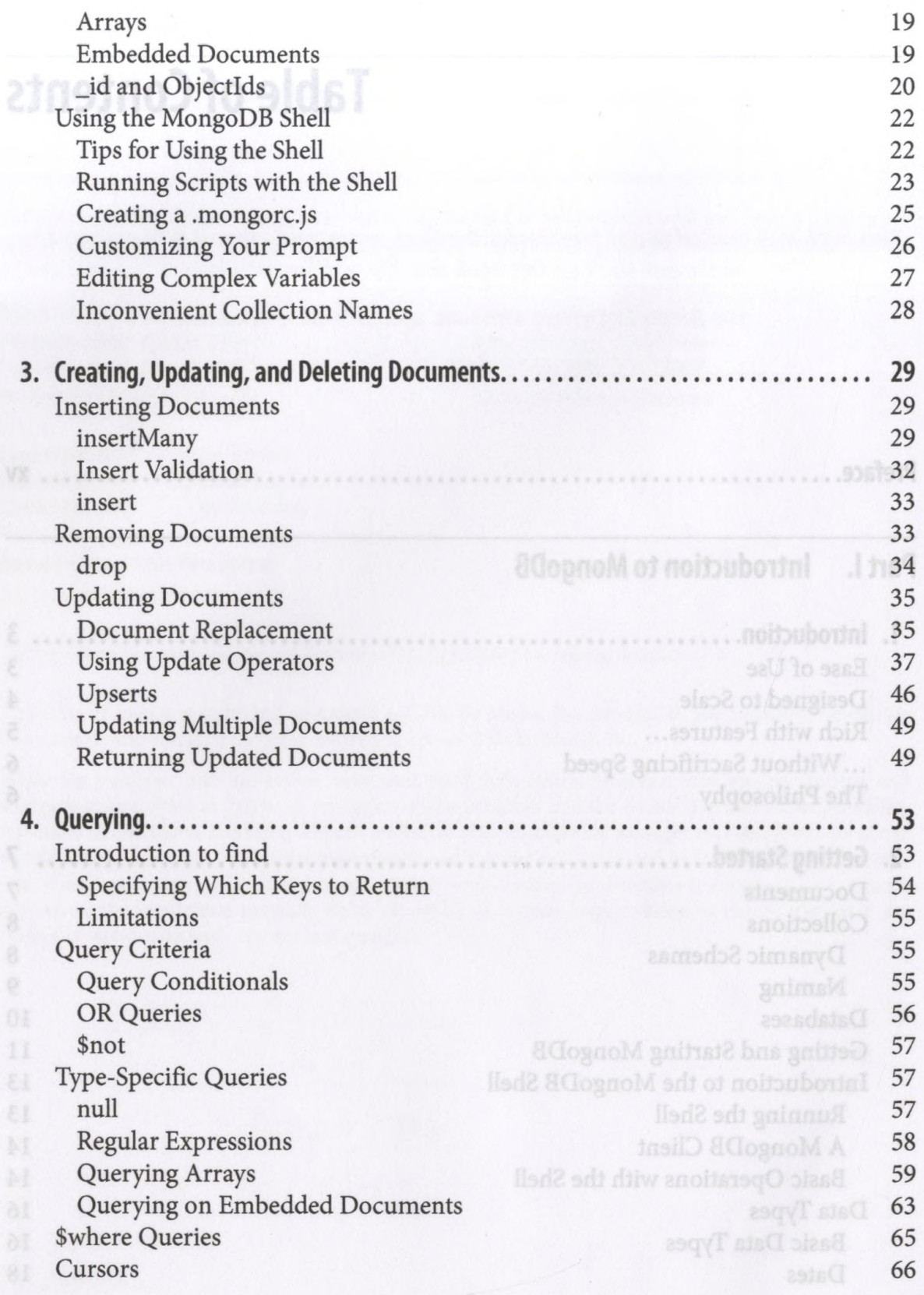

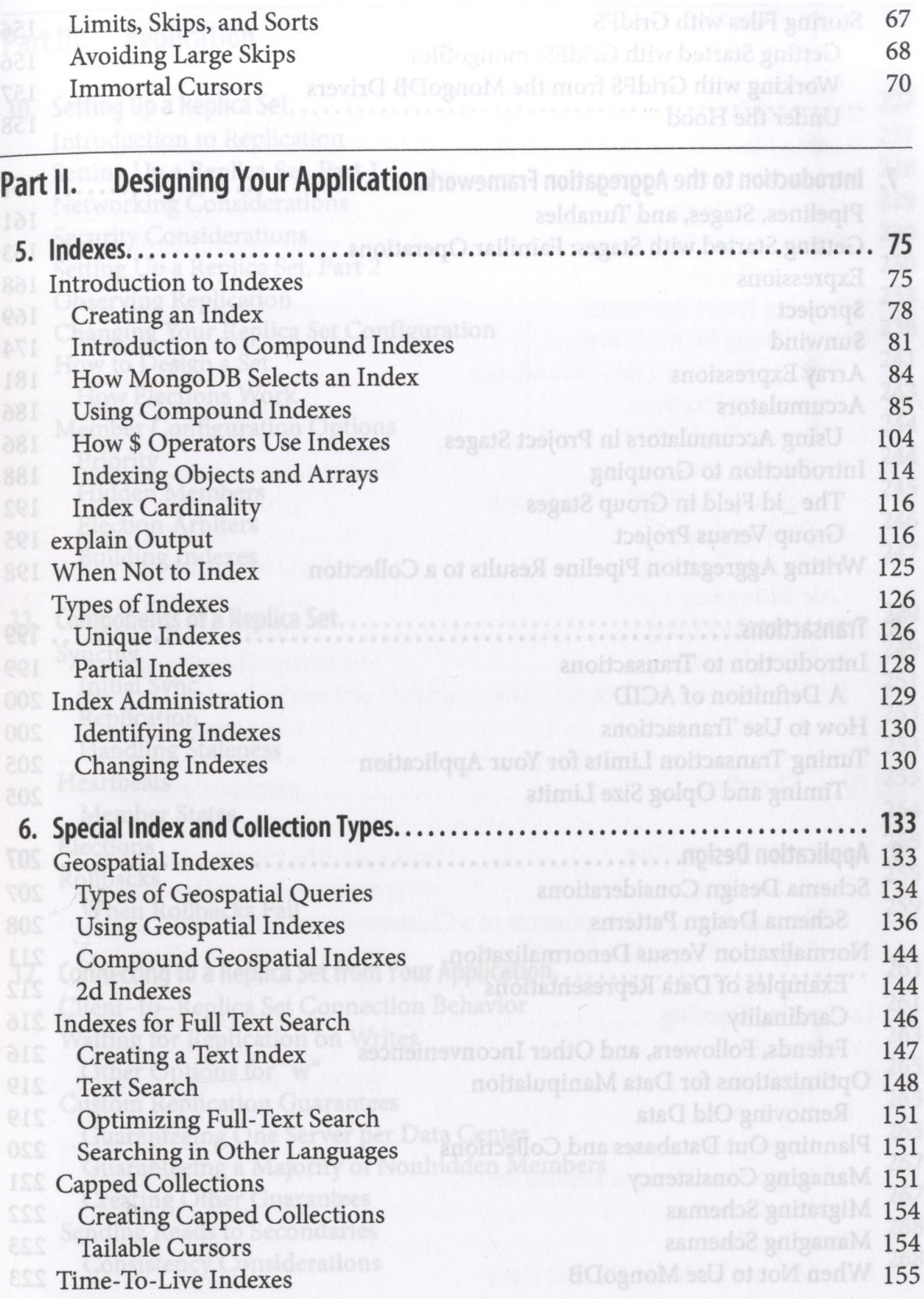

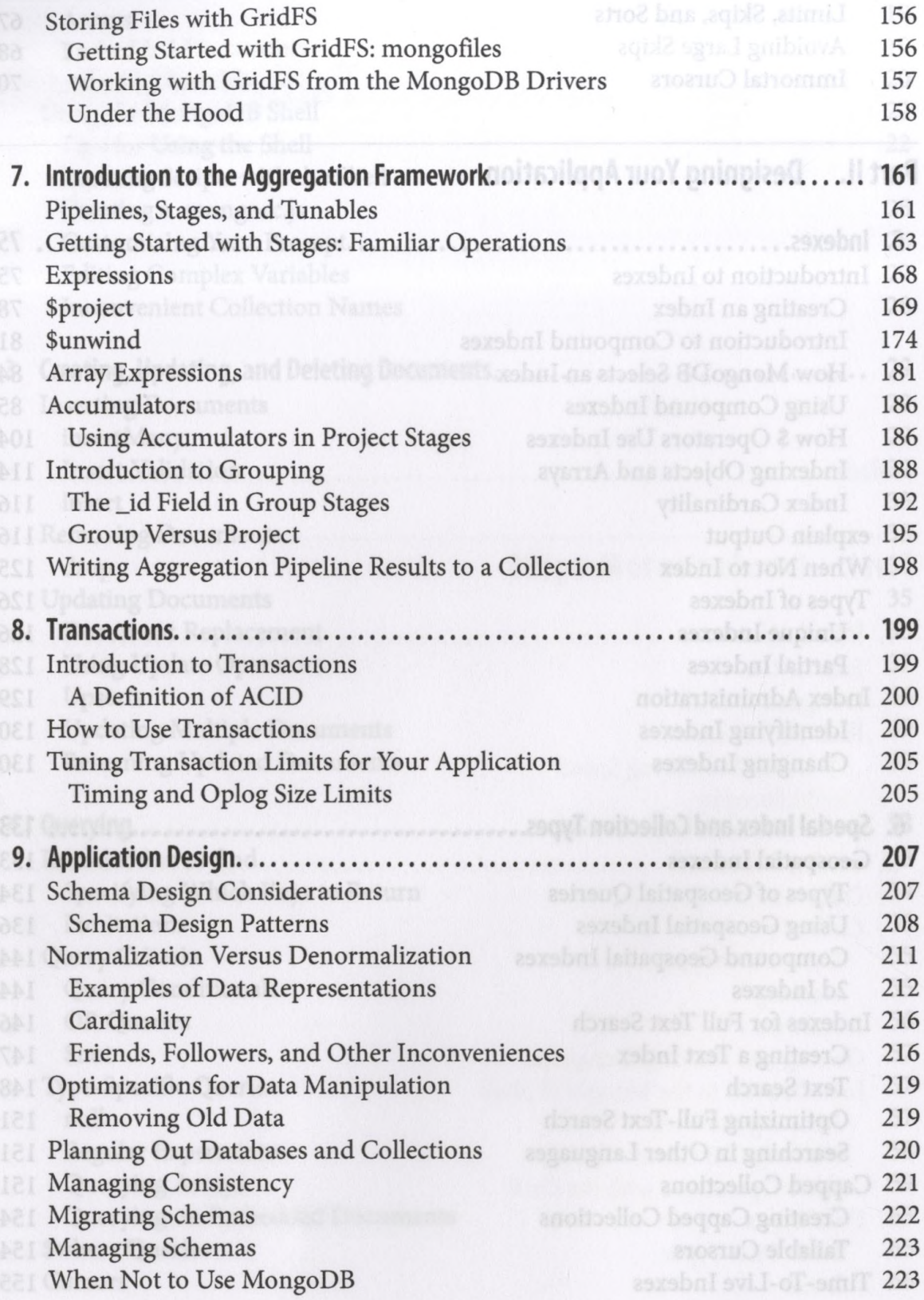

## Part III. Replication

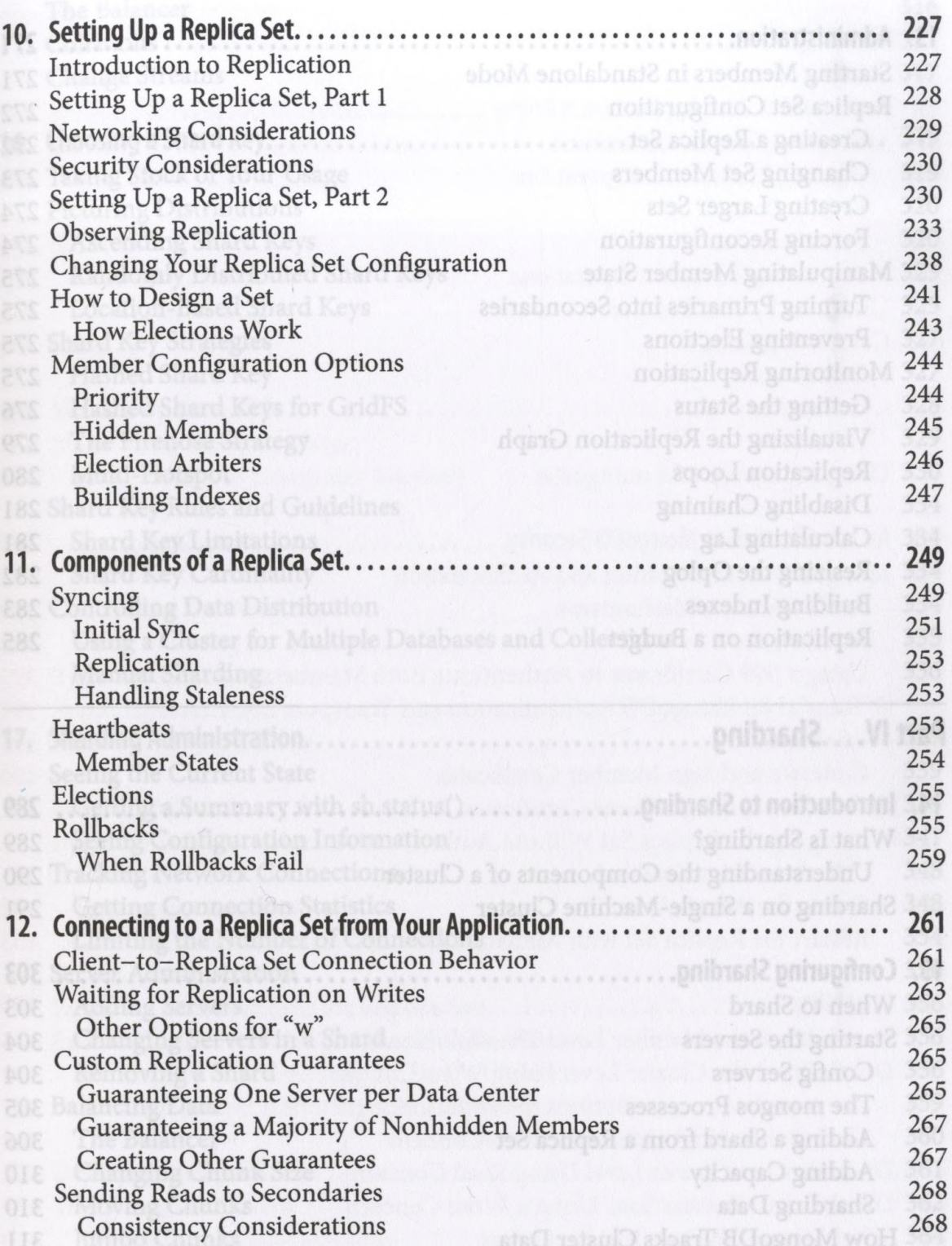

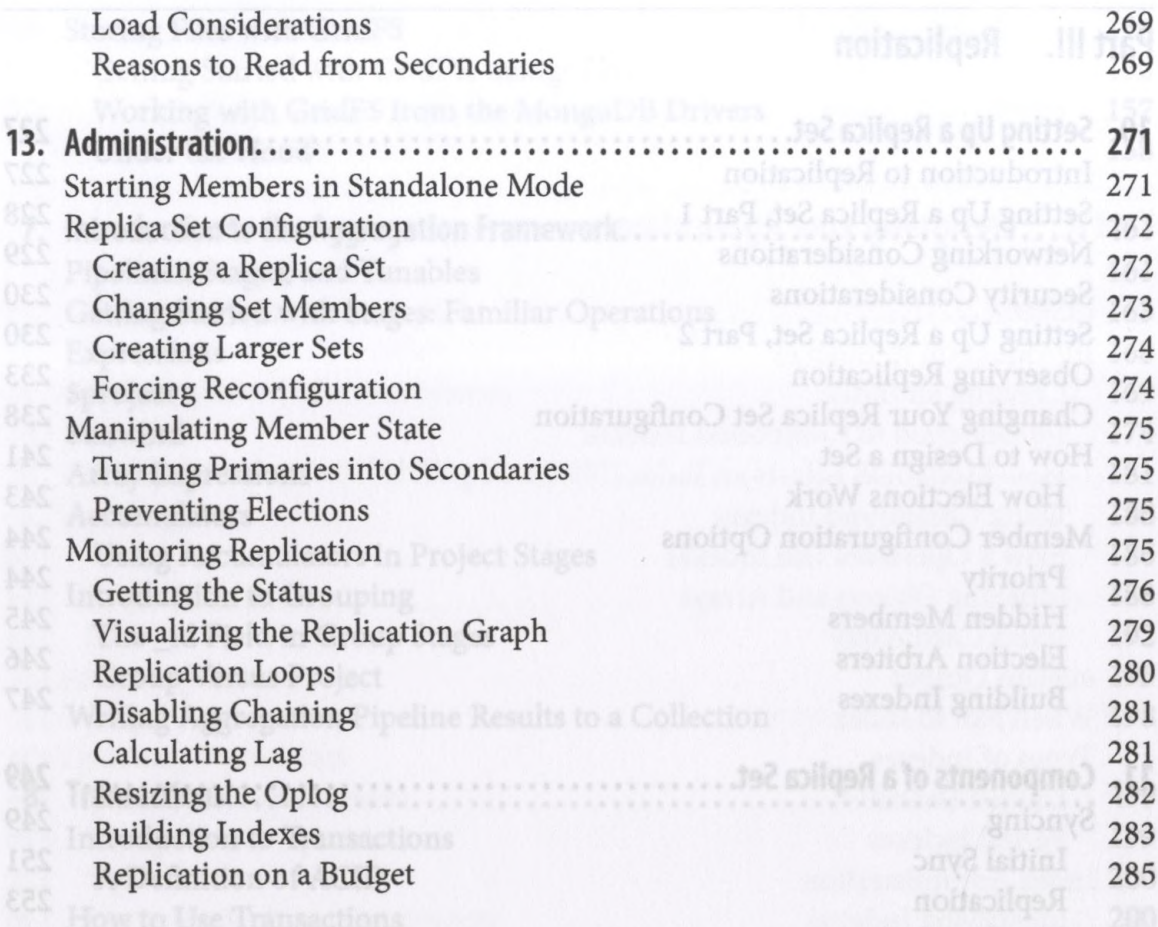

## Part IV. Sharding

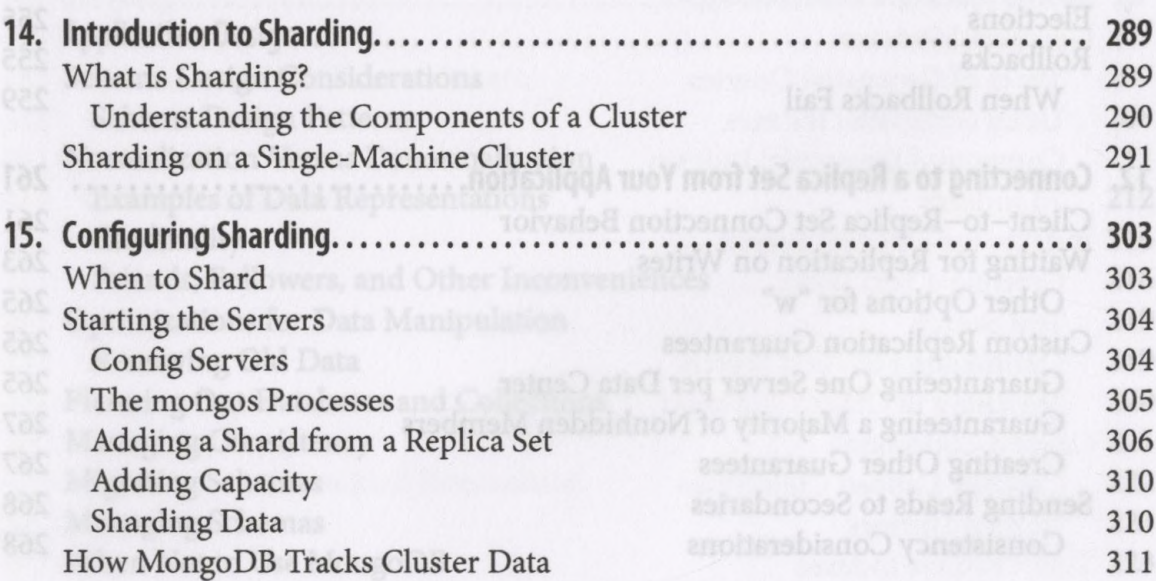

Heartbeats<br>Member

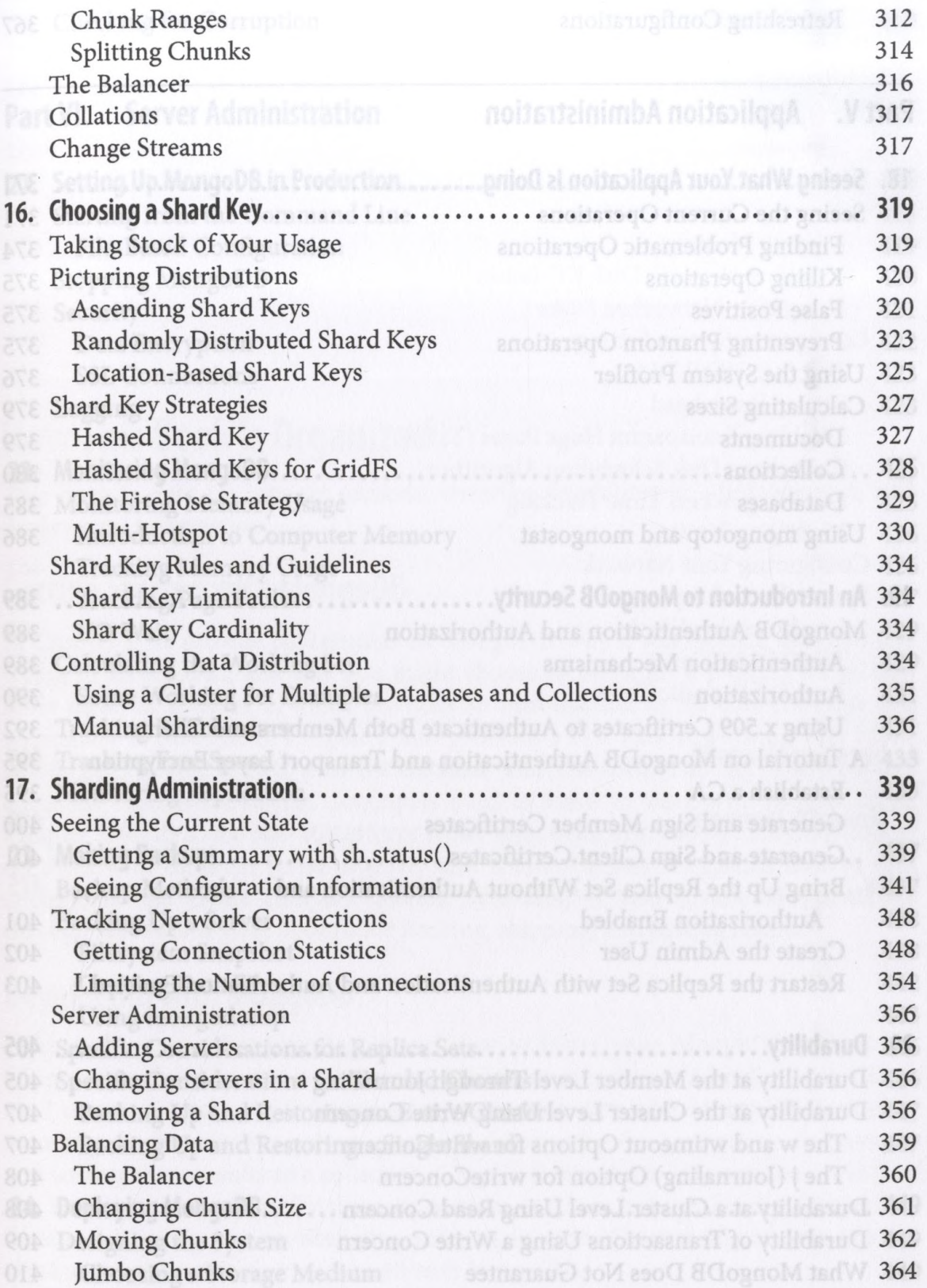

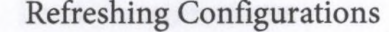

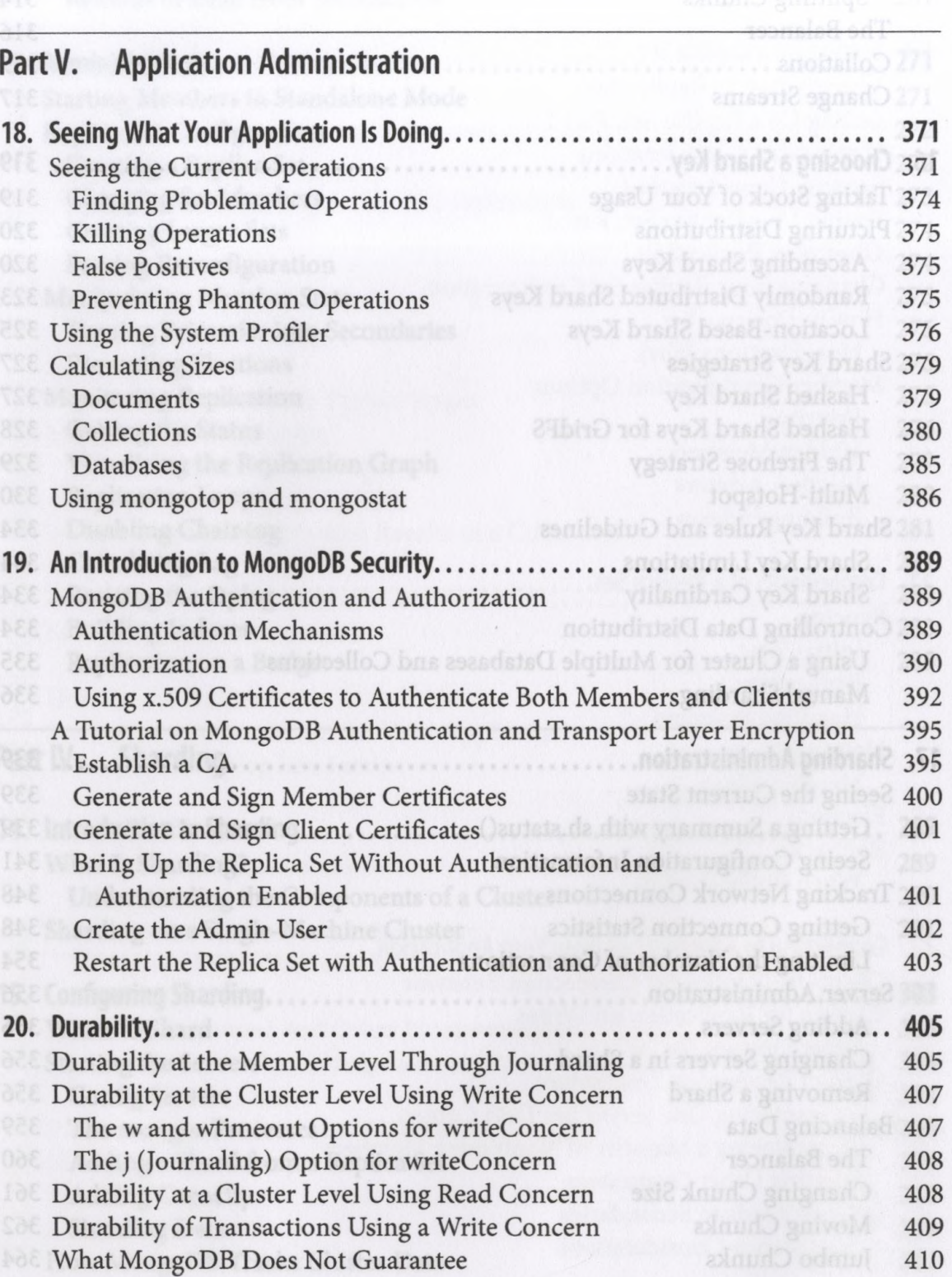

Regnest Anual 367

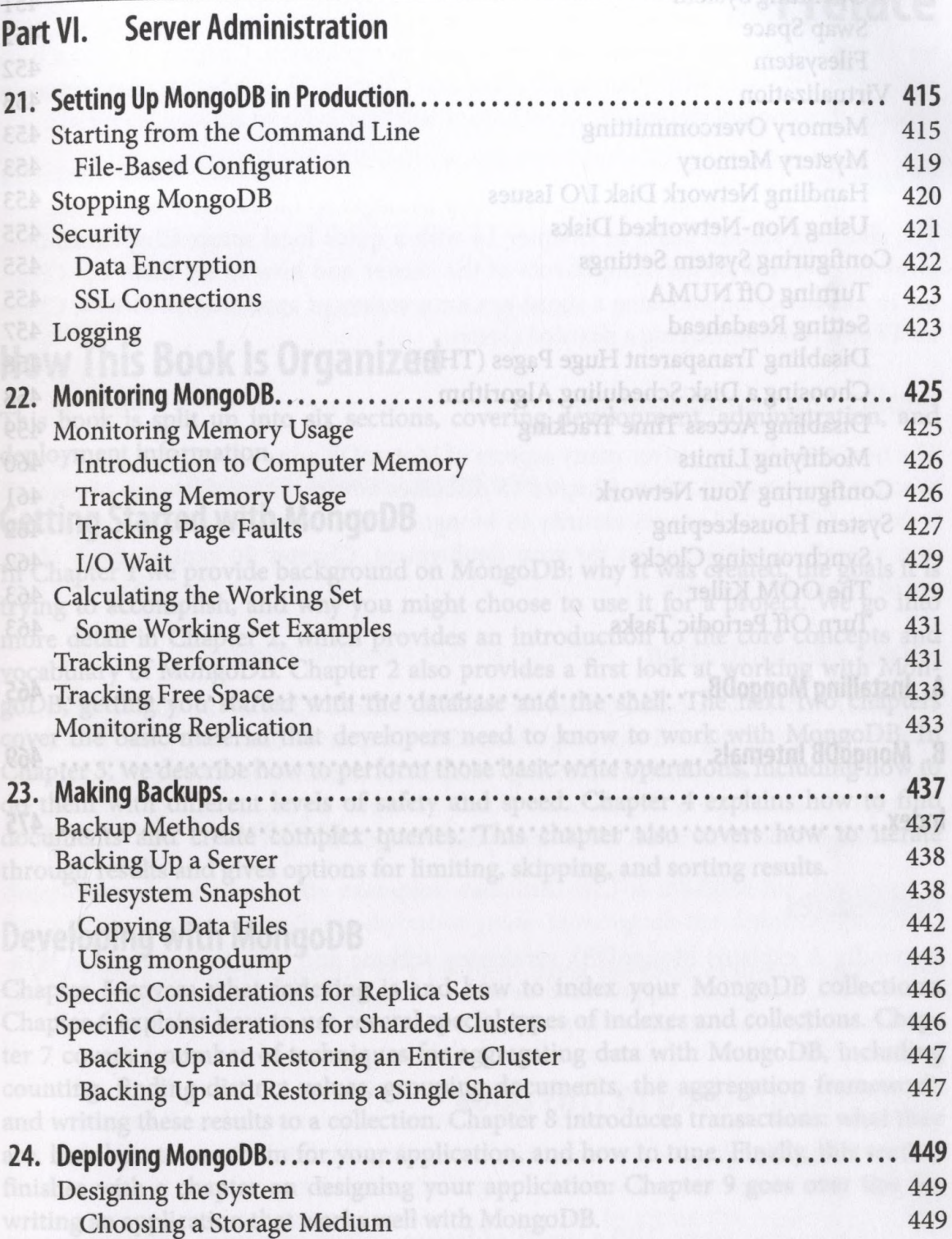

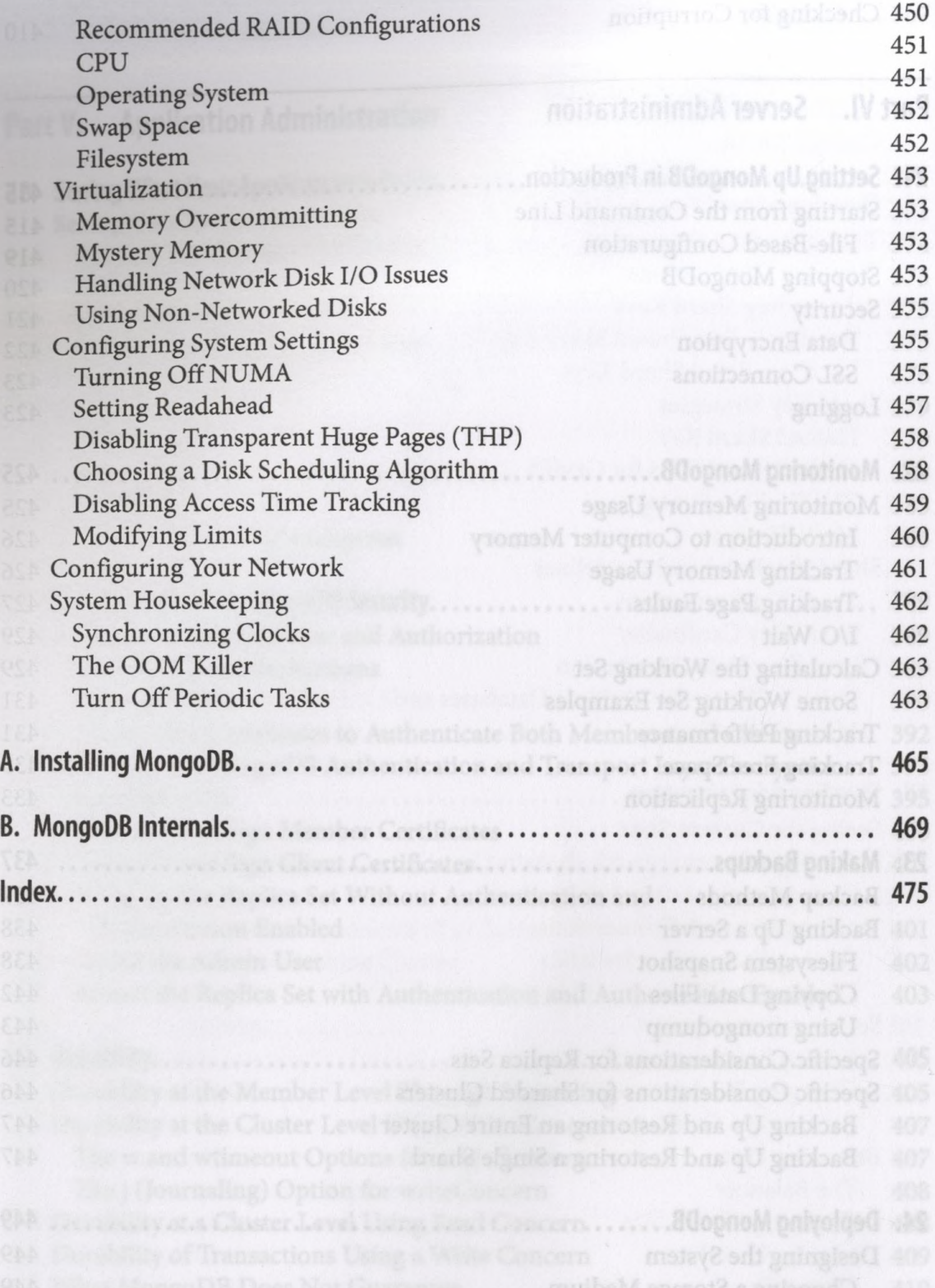